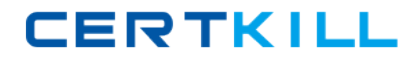

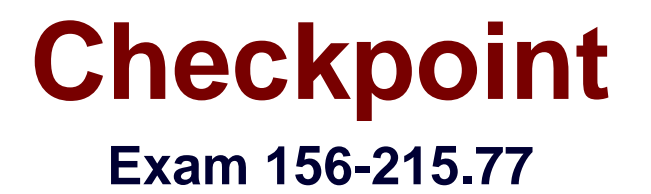

# **Check Point Certified Security Administrator – GAiA**

**Version: 7.1**

**[ Total Questions: 397 ]**

[https://certkill.com](http://certkill.com)

# **Topic break down**

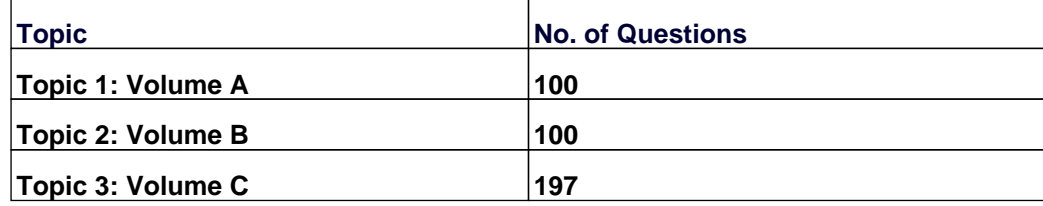

#### **Topic 1, Volume A**

## **Question No : 1 - (Topic 1)**

John is the Security Administrator in his company. He installs a new R77 Security Management Server and a new R77 Gateway. He now wants to establish SIC between them. After entering the activation key, he gets the following message in SmartDashboard -

"Trust established"

SIC still does not seem to work because the policy won't install and interface fetching does not work. What might be a reason for this?

**A.** It always works when the trust is established

- **B.** This must be a human error.
- **C.** SIC does not function over the network.

**D.** The Gateway's time is several days or weeks in the future and the SIC certificate is not yet valid.

**Answer: D**

## **Question No : 2 - (Topic 1)**

Spoofing is a method of:

**A.** Disguising an illegal IP address behind an authorized IP address through Port Address Translation.

- **B.** Making packets appear as if they come from an authorized IP address.
- **C.** Detecting people using false or wrong authentication logins.
- **D.** Hiding your firewall from unauthorized users.

#### **Answer: B**

#### **Question No : 3 - (Topic 1)**

When you hide a rule in a Rule Base, how can you then disable the rule?

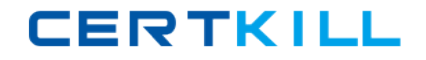

## Checkpoint 156-215.77 : Practice Test

**A.** Right-click on the hidden rule place-holder bar and uncheck Hide, then right-click and select Disable Rule(s); re-hide the rule.

**B.** Right-click on the hidden rule place-holder bar and select Disable Rule(s).

**C.** Use the search utility in SmartDashboard to view all hidden rules. Select the relevant rule and click Disable Rule(s).

**D.** Hidden rules are already effectively disabled from Security Gateway enforcement.

#### **Answer: A**

#### **Question No : 4 - (Topic 1)**

When you change an implicit rule's order from Last to First in Global Properties, how do you make the change take effect?

- **A.** Run fw fetch from the Security Gateway.
- **B.** Select Install Database from the Policy menu.
- **C.** Reinstall the Security Policy.
- **D.** Select Save from the File menu.

#### **Answer: C**

#### **Question No : 5 - (Topic 1)**

Certificates for Security Gateways are created during a simple initialization from

- **A.** The ICA management tool
- **B.** SmartUpdate

\_\_\_\_\_\_\_\_\_\_\_\_\_.

- **C.** sysconfig
- **D.** SmartDashboard

**Answer: D**

#### **Question No : 6 - (Topic 1)**

Which component functions as the Internal Certificate Authority for R77?

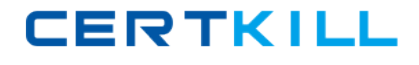

**A.** Security Gateway

- **B.** Management Server
- **C.** Policy Server
- **D.** SmartLSM

**Answer: B**

#### **Question No : 7 - (Topic 1)**

Message digests use which of the following?

**A.** SHA-1 and MD5 **B.** IDEA and RC4 **C.** SSL and MD4 **D.** DES and RC4

**Answer: A**

#### **Question No : 8 - (Topic 1)**

You manage a global network extending from your base in Chicago to Tokyo, Calcutta and Dallas. Management wants a report detailing the current software level of each Enterprise class Security Gateway. You plan to take the opportunity to create a proposal outline, listing the most cost-effective way to upgrade your Gateways. Which two SmartConsole applications will you use to create this report and outline?

- **A.** SmartLSM and SmartUpdate
- **B.** SmartView Tracker and SmartView Monitor
- **C.** SmartView Monitor and SmartUpdate
- **D.** SmartDashboard and SmartView Tracker

#### **Answer: D**

#### **Question No : 9 - (Topic 1)**

Which command displays the installed Security Gateway version?

**A.** fw ver **B.** fw stat **C.** fw printver **D.** cpstat -gw

**Answer: A**

# **Question No : 10 - (Topic 1)**

The SIC certificate is stored in the directory **with the SIC** certificate is stored in the directory

**A.** \$CPDIR/conf **B.** \$FWDIR/database **C.** \$CPDIR/registry **D.** \$FWDIR/conf

**Answer: A**

# **Question No : 11 - (Topic 1)**

The customer has a small Check Point installation which includes one Windows 2008 server as SmartConsole and Security Management Server with a second server running SecurePlatform as Security Gateway. This is an example of a(n):

- **A.** Stand-Alone Installation.
- **B.** Distributed Installation.
- **C.** Hybrid Installation.
- **D.** Unsupported configuration.

## **Answer: B**

# **Question No : 12 - (Topic 1)**

When doing a Stand-Alone Installation, you would install the Security Management Server with which other Check Point architecture component?

**A.** SecureClient

**B.** Security Gateway

- **C.** None, Security Management Server would be installed by itself.
- **D.** SmartConsole

#### **Answer: B**

## **Question No : 13 - (Topic 1)**

Tom has been tasked to install Check Point R77 in a distributed deployment. Before Tom installs the systems this way, how many machines will he need if he does not include a SmartConsole machine in his calculations?

- **A.** Three machines
- **B.** One machine

**C.** One machine, but it needs to be installed using SecurePlatform for compatibility purposes

**D.** Two machines

**Answer: D**

# **Question No : 14 - (Topic 1)**

Which of the following is a hash algorithm?

**A.** DES

- **B.** IDEA
- **C.** MD5
- **D.** 3DES

**Answer: C**

# **Question No : 15 - (Topic 1)**

ALL of the following options are provided by the SecurePlatform sysconfig utility, EXCEPT:

**A.** Export setup **B.** Time & Date

**C.** DHCP Server configuration **D.** GUI Clients

## **Answer: D**

# **Question No : 16 - (Topic 1)**

UDP packets are delivered if they are \_\_\_\_\_\_\_\_\_\_.

- **A.** referenced in the SAM related dynamic tables
- **B.** a valid response to an allowed request on the inverse UDP ports and IP
- **C.** a stateful ACK to a valid SYN-SYN/ACK on the inverse UDP ports and IP
- **D.** bypassing the kernel by the forwarding layer of ClusterXL

#### **Answer: B**

## **Question No : 17 - (Topic 1)**

The Security Gateway is installed on SecurePlatform R77. The default port for the Web User Interface is

**A.** TCP 443 **B.** TCP 4433 **C.** TCP 18211 **D.** TCP 257

**Answer: A**

## **Question No : 18 - (Topic 1)**

When launching SmartDashboard, what information is required to log into R77?

- **A.** User Name, Management Server IP, certificate fingerprint file
- **B.** User Name, Password, Management Server IP
- **C.** Password, Management Server IP
- **D.** Password, Management Server IP, LDAP Server IP

#### **Answer: B**

## **Question No : 19 - (Topic 1)**

Which item below in a Security Policy would be enforced first?

- **A.** Network Address Translation
- **B.** Security Policy First rule
- **C.** Administrator-defined Rule Base
- **D.** IP spoofing/IP options

#### **Answer: D**

## **Question No : 20 - (Topic 1)**

Your company is running Security Management Server R77 on GAiA, which has been migrated through each version starting from Check Point 4.1. How do you add a new administrator account?

- **A.** Using cpconfig on the Security Management Server, choose Administrators
- **B.** Using SmartDashboard, under Users, select Add New Administrator

**C.** Using the Web console on SecurePlatform under Product configuration, select **Administrators** 

**D.** Using SmartDashboard or cpconfig

**Answer: B**

## **Question No : 21 - (Topic 1)**

You have configured SNX on the Security Gateway. The client connects to the Security Gateway and the user enters the authentication credentials. What must happen after authentication that allows the client to connect to the Security Gateway's VPN domain?

**A.** Active-X must be allowed on the client.

- **B.** The SNX client application must be installed on the client.
- **C.** SNX modifies the routing table to forward VPN traffic to the Security Gateway.
- **D.** An office mode address must be obtained by the client.

**Answer: C**

# **Question No : 22 - (Topic 1)**

Which command enables IP forwarding on IPSO?

**A.** echo 1 > /proc/sys/net/ipv4/ip\_forward

- **B.** ipsofwd on admin
- **C.** echo 0 > /proc/sys/net/ipv4/ip\_forward
- **D.** clish -c set routing active enable

**Answer: B**

## **Question No : 23 - (Topic 1)**

Which command would provide the most comprehensive diagnostic information to Check Point Technical Support?

**A.** cpstat - date.cpstat.txt **B.** fw cpinfo **C.** cpinfo -o date.cpinfo.txt **D.** diag

## **Answer: C**

# **Question No : 24 - (Topic 1)**

Which of the following statements accurately describes the command snapshot?

**A.** snapshot creates a Security Management Server full system-level backup on any OS.

**B.** snapshot stores only the system-configuration settings on the Gateway.

**C.** A Gateway snapshot includes configuration settings and Check Point product information from the remote Security Management Server.

**D.** snapshot creates a full OS-level backup, including network-interface data, Check Point product information, and configuration settings during an upgrade of a SecurePlatform Security Gateway.